#### Annexure 28B

# List of Steps /Activities for Assigning Access Rights to Configuration tables & their fields & field choices

# Functions: 3 Project design & engineering

### Codes for steps/activities: TU01-TU05

# Source: SC77, SC78, SC79

# (Refer Chapter:11)

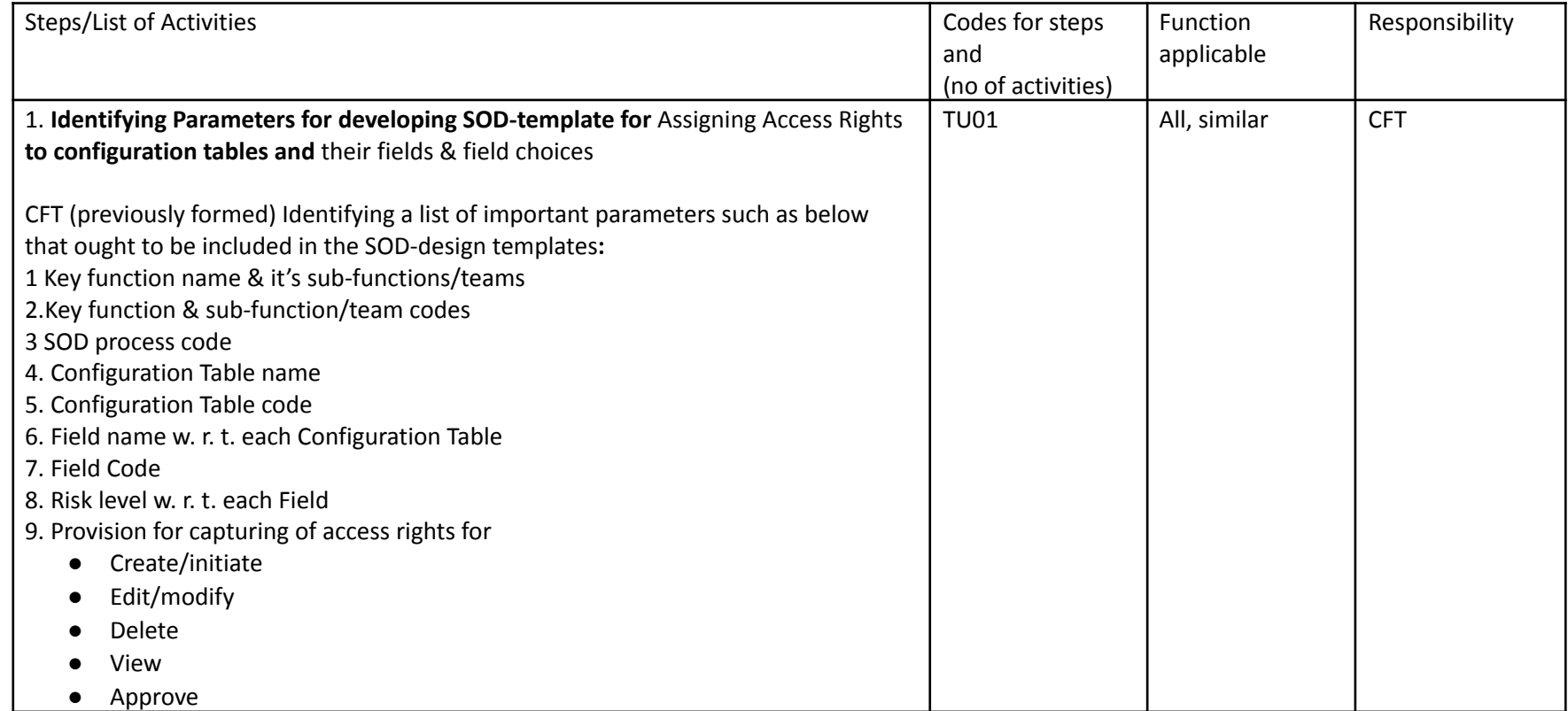

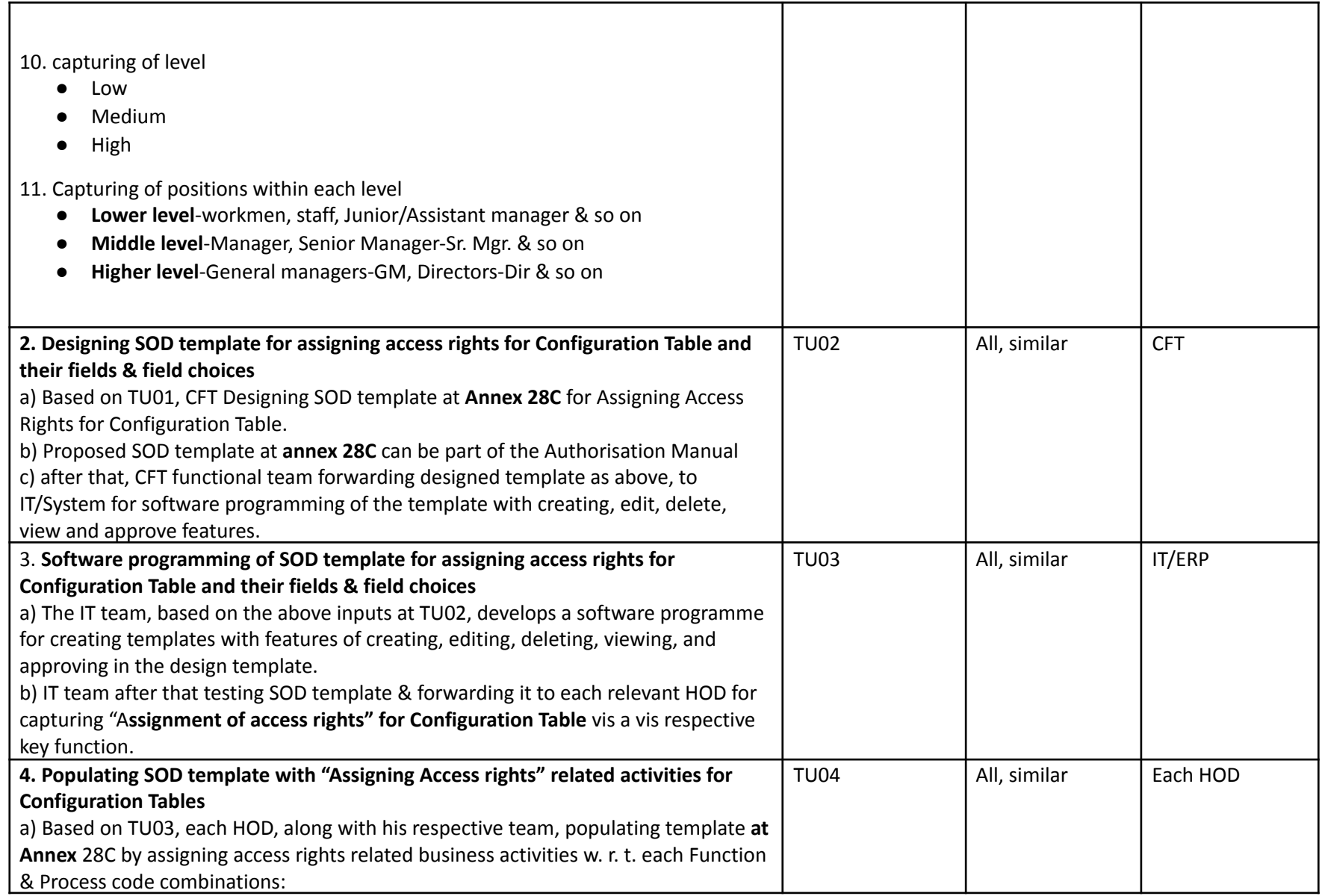

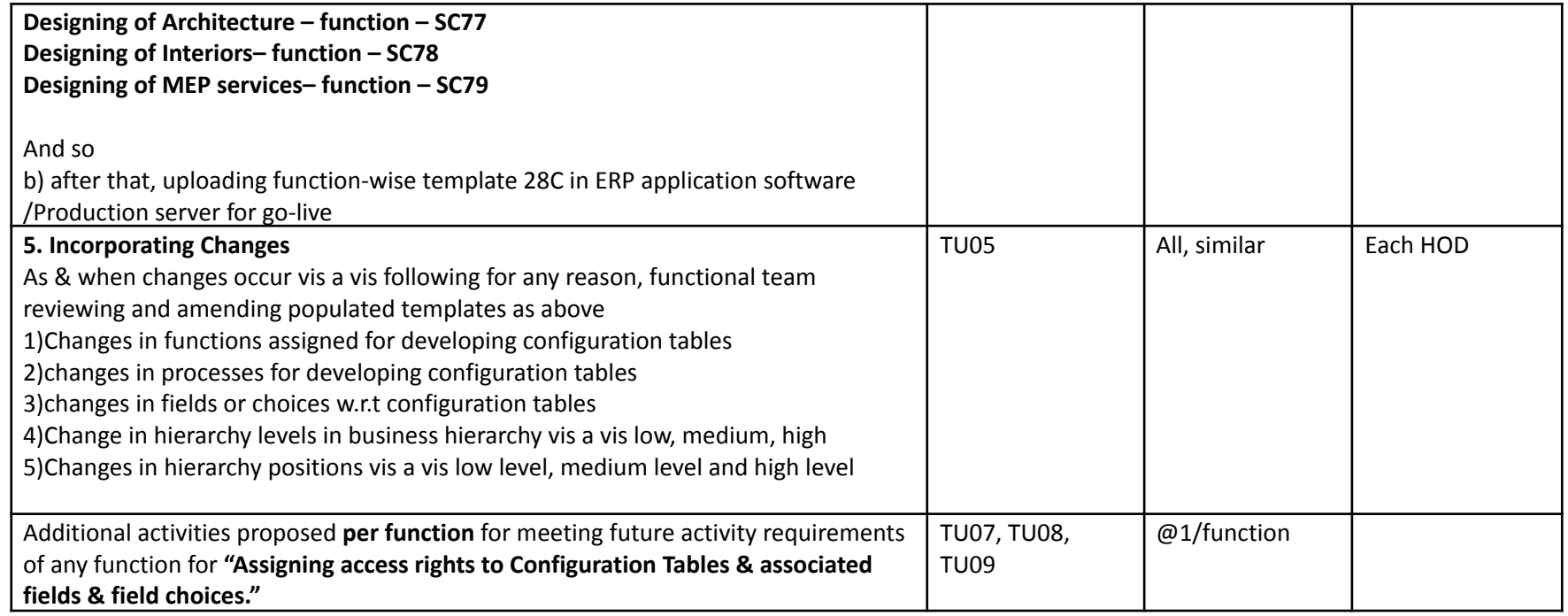

**Note:** Annex number 28C is a part of the **handbook in Ethics -Volume 1**. The remaining activity codes are reserved for other functions